# **Типы данных**

#### Числовые типы

#### Точные числовые типы

К категории точных числовых типов в SQL относятся те типы, значения которых точно представляют числа. Типы данных этой категории распадаются на две части: целые типы ( INTEGER и SMALLINT) и типы, допускающие наличие дробной части (NUMERIC и DECIMAL).

#### целочисленные:

tinyint  $0-255$ , smallint (om -32 768 do 32 767), int (om  $-2$ , 147, 483, 648 do 2, 147, 483, 647) u **bigint** (от -2^63 до 2^63);

- десятичные decimal и numeric (это два названия одного и того же типа);
- денежные: money (от -2^63 до 2^63 с точностью 4 знака после запятой) и smallmoney (от -214748.3648 до +214748.3647).;
- с плавающей запятой: float (от -1.79E + 308 до 1.79E  $+308$ ) и real (от -3.40E + 38 до 3.40E + 38).

с плавающей запятой:

## float (от -1.79Е + 308 до 1.79Е + 308) и real (от -3.40 $E + 38$  до 3.40 $E + 38$

**DECIMAL** [(точность[,масштаб])] Параметр **точность** указывает максимальное количество цифр вводимых данных этого типа (до и после десятичной точки в сумме), а параметр **масштаб** – максимальное количество цифр, расположенных после десятичной точки.

# Строковые типы

В SQL Server предусмотрены две дублирующих разновидности полей для представления текстовых данных:

поля **Unicode** и не-**Unicode**.

**Unicode** - типы данных начинаются символом **n** (от слова national, то есть с поддержкой национальных символов).

Всего в SQL Server предусмотрены следующие типы для текстовых данных:

- ∙ **char/nchar** строковые данные фиксированной длины;
- ∙ **varchar/nvarchar** строковые данные переменной длины.
- При использовании типа **Char** значения длиной короче заданной дополняются пробелами до указанной длины. Максимальное значение длины – 8000 символов.
- При использовании типа **VarChar** значения длиной короче заданной не дополняются пробелами.

Если необходимо ввести значения большой длины можно использовать ключевое слово **мах**, что позволяет определять столбцы до 2<sup>31</sup> байтов. **varchar(max).**

⚫**datetime** (8 байт, точность до 3,33 миллисекунд);

⚫ **smalldatetime** (4 байта, точность до минуты).

В большинстве приложений вполне хватает **smalldatetime;**

Тип данных **UNIQUEIDENTIFIER** используется для хранения глобальных уникальных идентификационных номеров.

### **SQL\_VARIANT -**

Служит для хранения значений разных типов одновременно, таких как числовые значения, строки и даты.

Объявлять тип столбца как SQL\_VARIANT следует только в том случае, если это действительно необходимо. Например, если столбец предназначается для хранения значений разных типов данных или если при создании таблицы тип данных, которые будут храниться в данном столбце, неизвестен.

Логический тип данных - хранит значения вида **true/false** (единица/ноль).

В SQL Server он представлен типом данных **boolean**.

# Функции даты

**• GETDATE** ( ) ─

Возвращает значение типа datetime, которое содержит дату и время компьютера, на котором запущен экземпляр SQL Server.

• **DATEDIFF** ( datepart , startdate , enddate )─ возвращает интервал времени, прошедшего между двумя временными отметками - *startdate* (начальная отметка) и *enddate* (конечная отметка). Этот интервал может быть измерен в разных единицах. Возможные варианты определяются аргументом *datepart*

## **DATEPART** ( *datepart* , *date* ) ─ возвращает целое число, представляющее собой указанную аргументом *datepart* часть заданной вторым аргументом даты

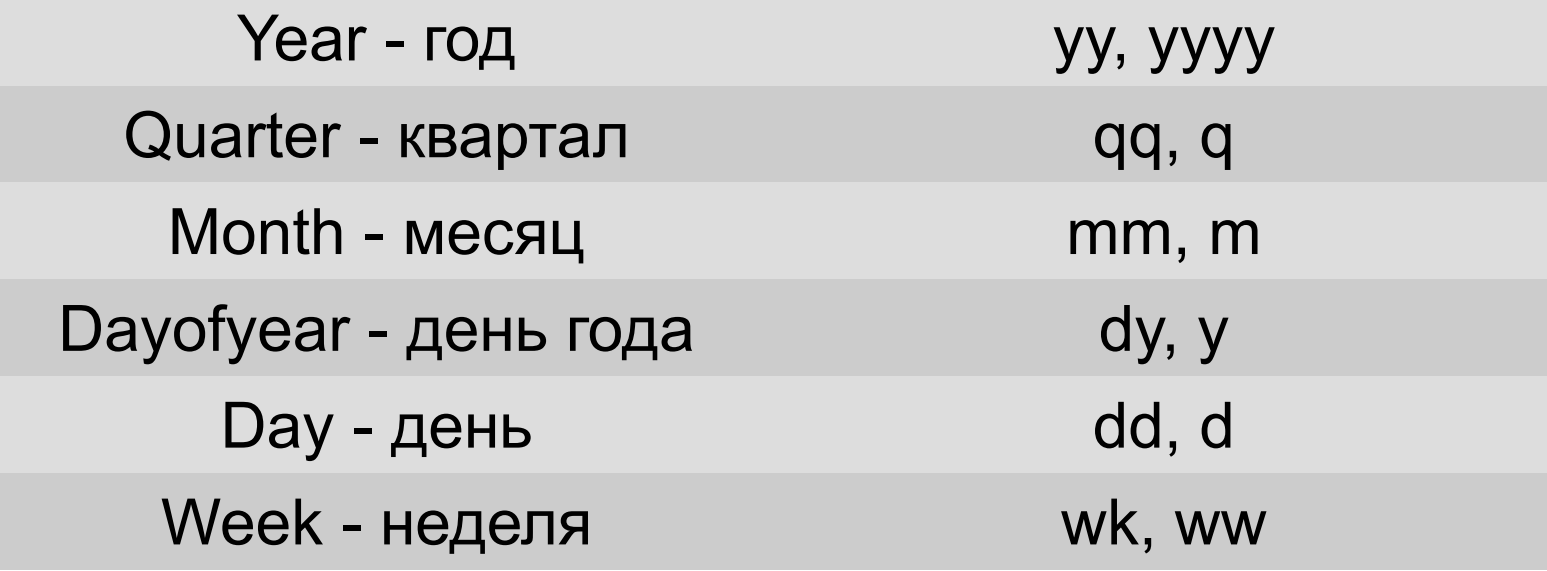

В ряде случаев функцию **DATEPART** можно заменить более простыми функциями.

**DAY** ( *date* ) - целочисленное представление дня указанной даты. Эта функция эквивалентна функции **DATEPART**(*dd*, *date*).

**MONTH** ( *date* ) - целочисленное представление месяца указанной даты. Эта функция эквивалентна функции **DATEPART**(*mm*, *date*).

**YEAR** ( *date* ) - целочисленное представление года указанной даты. Эта функция эквивалентна функции **DATEPART**(*yy*, *date*).

Примеры:

**DATEPART(dd, '01.01.2016')** – возвращает день месяца (число) для указанной даты

 такой же результат будет получен с помощью функции **DAY DAY('01.01.2016')**

Найти разность дат в днях между датой отъезда time\_out и датой приезда time in

# DATEDIFF(dd, time\_out, time\_in)

Возвращает новое значение **datetime**, добавляя интервал к указанной части *datepart* заданной даты *date*.

# **DATEADD (***datepart***,** *number* **,** *date* **)**

### **Пользовательские типы данных.**

Могут использоваться при определении какого-либо специфического или часто употребляем торнаровалетных сого типа данных осуществляется выполнением системной процедуры:

*sp\_addtype [@typename=]type,[@phystype=] system\_data\_type [,[@nulltype=]'null\_type']*

## *EXEC sp\_addtype dt, DATETIME, 'NULL'*

Удаление пользовательского типа данных происходит в результате выполнения процедуры sp\_droptype type

Пример:

## EXEC sp\_droptype 'dt'

http://www.intuit.ru/studies/courses/5/5/le cture/124?page=2

## **CREATE TYPE SSN FROM varchar(10) NOT NULL**;

# **Преобразование типов**

Для выполнения преобразований SQL Server содержит функции **CONVERT** и **CAST**, с помощью которых значения одного типа преобразовываются в значения другого типа, если такие изменения вообще возможны.

**CONVERT** и **CAST** могут быть взаимозаменяемыми.

**CAST**(выражение AS тип\_данных) **CONVERT**(тип\_данных[(длина)], выражение)

Пример:

# SELECT 'CE200HA' + CONVERT(VARCHAR(11),GETDATE())

**CAST('1977.01.07' AS Datetime)** 

### **Оновные функции**

– поиск подстроки **CHARINDEX (expressionToFind ,expressionToSearch[ , start\_location ] )**

**Пример. SELECT CHARINDEX ('морф', 'полиморфизм') – Возвращает 5** 

- вырезка **SUBSTRING** ( **expression ,start , length** )

#### **- REPLACE**

заменяет указанную подстроку первого операнда строкой, заданной в качестве второго операнда.

**REPLACE**( expression, string pattern, string replacement)

### **-REVERSE**

- Возвращает строковое значение, где символы переставлены в обратном порядке справа налево.

**- TRIM** "отсекает" последовательности указанного символа в конце или

24

## **Временные таблицы**

 Временные таблицы похожи на обычные, однако они не предназначены для постоянного хранения данных. Они создаются, удаляются и используются как обычные таблицы.

 Имена временных таблиц должны начинаться с символов **#** или **##**.

 Временные таблицы удаляются при отключении пользователя от базы данных.

 Временные таблицы используются так, как будто они входят в текущую базу данных, однако в действительности данные хранятся в **TEMPDB.** 

# В SQL Server существуют два типа временных таблиц: **локальные** и **глобальные**.

 **Локальные** временные таблицы доступны лишь для своего владельца. Имена локальных временных таблиц начинаются с префикса #.

 **Глобальные** временные таблицы доступны для всех пользователей, их имена должны начинаться с префикса **##**.